## **UMH/UMHS/UMMSM NETWORK ACCESS REQUEST**

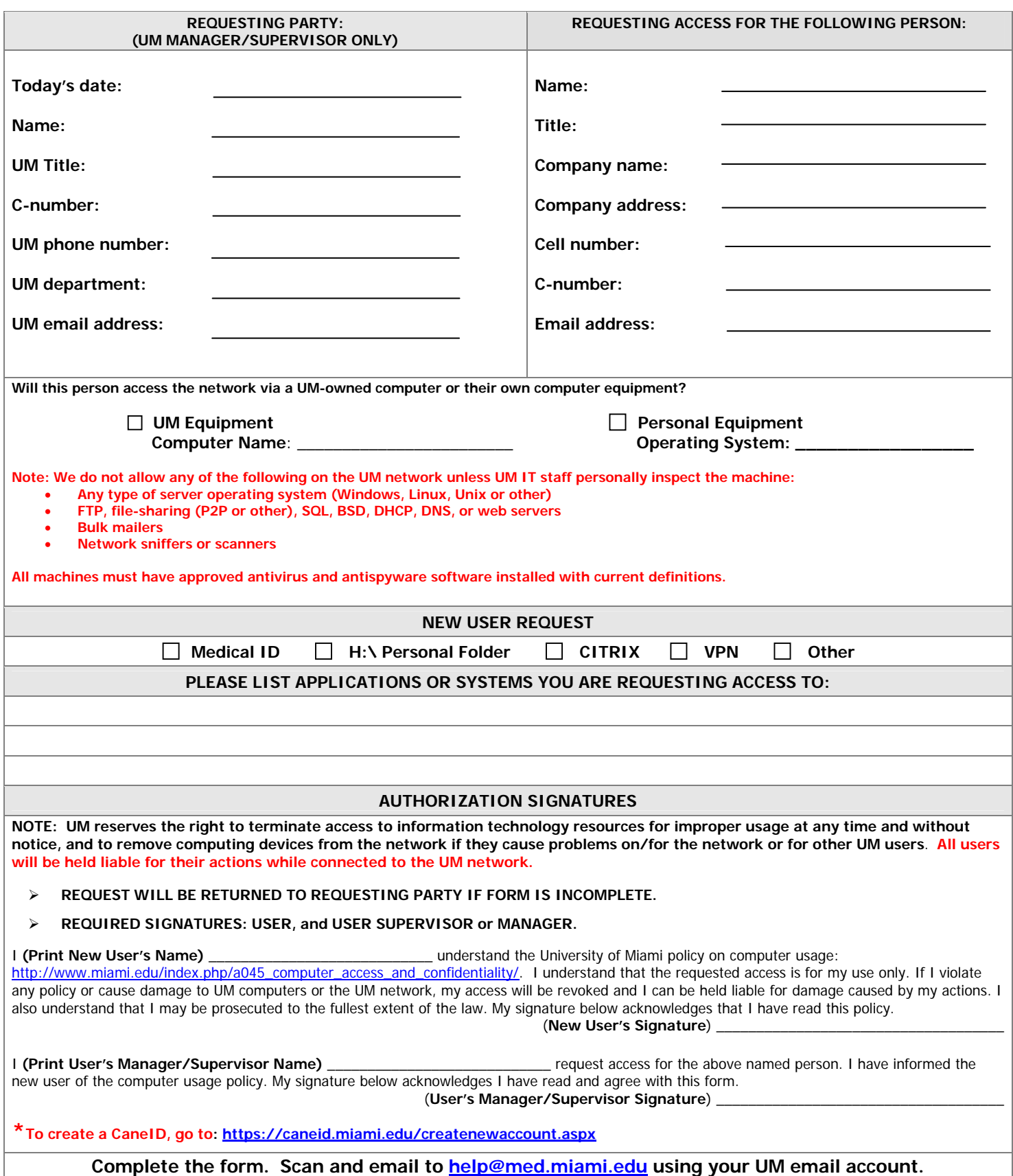